# **Mantelwellensperren unter der Lupe**

# **Teil II**

# **Darstellung zur Berechnung der Verluste**

**Mitteilungen aus dem Institut für Umwelttechnik Nonnweiler - Saar Dr. Schau DL3LH** 

# **Berechnung der Mantelwellensperre**

Wie berechnet man die Verluste von gewickelten Mantelwellen-Sperren? Eine Frage die immer wieder gestellt wurde. In diesem 2. Teil soll der sehr einfache Berechnungsvorgang Stück für Stück gezeigt werden, damit der Amateur diesen nachvollziehen kann, um selbst die Verluste berechnen zu können. Der Teil 1 steht unter Beitrag Nr. 53 als PDF zur Verfügung. Die Berechnung von Mantelwellensperren mit verlustbehafteten Leitungen erfolgt in Teil 3.

## **1. Mantelwellensperre direkt am Senderausgang - Berechnung der Verluste**

Nach Teil 1 berechnete sich die **Ausgangsimpedanz** einer Mantelwellensperre mit dem Verlustwiderstand r der Wicklung und dem reellen Innenwiderstand des Senders Ro zu

$$
Z_{\text{out}} = 2r + 2 \text{ j} \omega L - 2 \text{j} \omega M + R \omega \tag{G1.1.1}
$$

mit dem Realteil

$$
R_{out} = 2r + R_0 \tag{G1.1.2}
$$

und dem Imaginärteil

$$
X_{\text{out}} = j (2\omega L - 2\omega M). \tag{G1.1.3}
$$

Für kleine Verlustwinkel gilt der Zusammenhang r = ωL/Q mit Q als Güte der Induktivität.

Die Kopplung zwischen beiden Wicklungen wird durch den Koppelfaktor k berücksichtigt. Für gleiche Induktivitäten der Wicklung gilt

$$
k = M / L \tag{G1.1.4}
$$

und für k = 1 ist  $(2\omega L - 2\omega M) = 0$  und daher  $X_{out} = 0$ , d.h. der Imaginärteil ist in diesem Idealfall immer Null. Daraus ergibt sich eine elegante Meßmethode für den Koppelfaktor k, wenn ein VNA zur Verfügung steht. Diese Messung ist auch ein Kriterium für die Qualität der aufgebrachten bifilaren Wicklung.

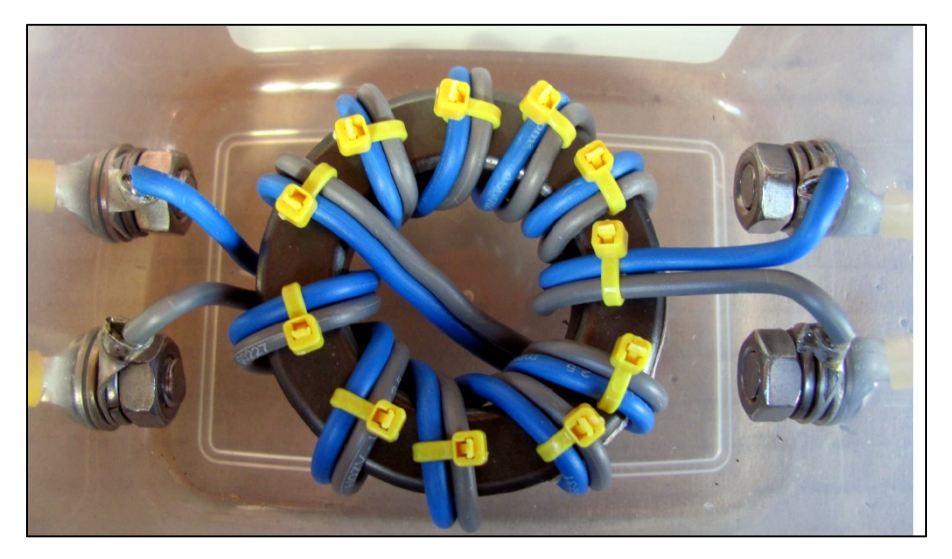

**Bild 1.1:** Mantelwellensperre: Bild DF1BT, Ludger. Richtige Ausführung mit Volldraht Kupfer, keine Litze. Ringkern FT 140 – 43, 10 Windungen, woraus sich ein Induktivitätswert von rund  $L = 88 \mu H$  ergibt

### **Beispiel 1.1: Mantelwellensperre direkt am Senderausgang, f = 3,65 MHz**

Berechnung der Daten der Mantelwellensperre direkt am Senderausgang. Ringkern FT 140 – 43, 10 Windungen, woraus sich ein Induktivitätswert von rund  $L = 88 \mu H$  ergibt – siehe Bild 1.

Wir berechnen für die Frequenz **f = 3,65** MHz die Ausgangsimpedanz der Mantelwellensperre und nehmen ein Güte von  $Q = 200$  und einen Koppelfaktor  $k = 1$  an.

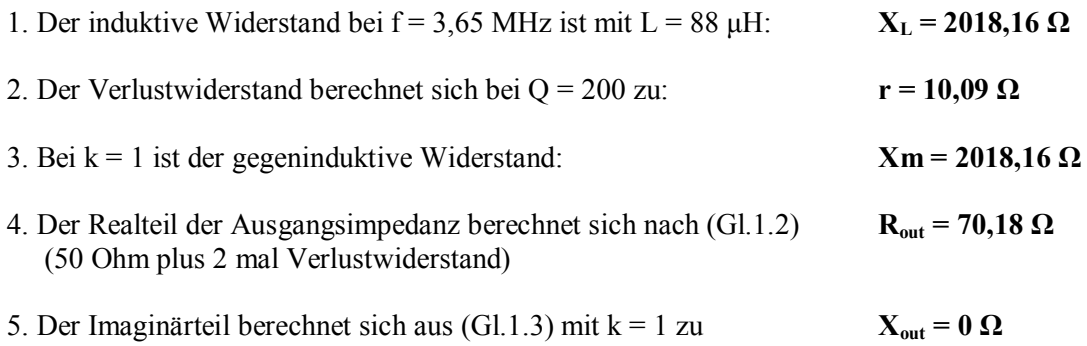

Für die Berechnung der Verluste nehmen wir eine verfügbare Leistung von Pv =100 Watt an 50 Ohm an.

6. Der Strom rückwärts in das Netzwerk mit Ro = 50  $\Omega$  bzw. das Quadrat berechnet sich daraus zu: **Io<sup>2</sup>**  $I_0^2 = 1.385 A^2$ 

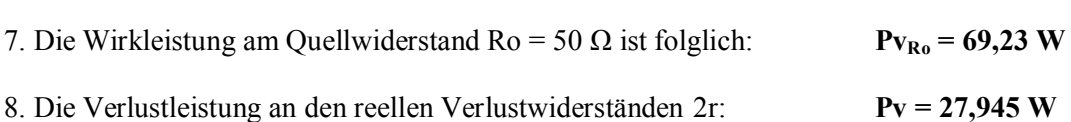

Zur Berechnung der Verluste nehmen wir eine verfügbare Leistung einer gedachten Quelle von  $P<sub>V</sub>$  = 100 Watt an 50 Ω an.

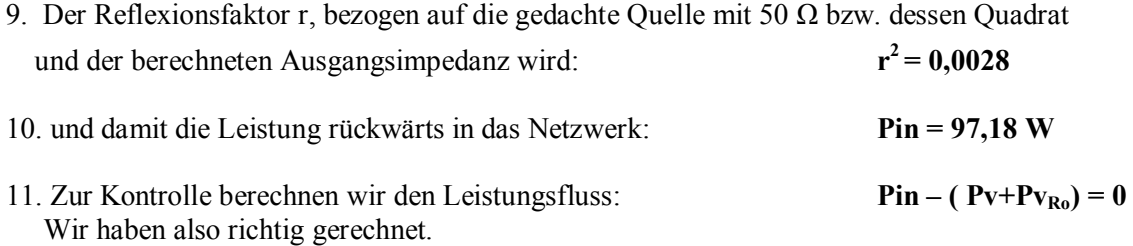

Der Verlust im Netzwerk ist das logarithmische Verhältnis von der ins Netzwerk eingespeisten Leistung zur Leistung am Lastwiderstand - hier Innenwiderstand der Quelle 50  $\Omega$  und daher

 $\text{Deff} = 10 \log (\text{Pin}/\text{Pv}_{R_0}) = 1,47 \text{ dB}.$ 

Wir müssen  $D_{\text{eff}}$  berechnen, weil immer eine Abstimmung auf S = 1 erfolgt, d.h. es ist immer konjugiert komplexe Anpassung vorhanden und Transferverluste durch Fehlanpassung entfallen. D<sub>eff</sub> ist das logarithmische Verhältnis der Wirkleistung in den Vierpol zur Wirkleistung an der Last und ist unabhängig vom Koppelfaktor k

#### **Bemerkung:**

**Zur Berechnung der Verluste nimmt man eine verfügbare Leistung von bspw. 100 W an 50 Ω an. Daraus berechnet der rückwärtige Strom ins Netzwerk, die Verluste in den reellen Verlustwiderständen und die Leistung die am (Last.) Innenwiderstand Ro = 50 Ω zur Verfügung steht. Insgesamt also ein ziemliches einfaches Berechnungsverfahren zur Berechnung der Mantelwellensperre direkt am Senderausgang.** 

Wie die oben aufgeführte Berechnung zeigt, hat, entgegen der landläufigen Meinung, der Strombalun Verluste, die nicht zu vernachlässigen sind. Die Verluste können nur reduziert werden durch Erhöhen der Güte Q und vergrößern von Ro. Ro kann meist nicht verändert werden, weil heutige Transceiver auf 50 Ω dimensioniert sind. Die Vergrößerung von Q ist nur in engen Grenzen möglich und kann Werte von etwa 300 nicht übersteigen.

#### **Beispiel 1.2: Mantelwellensperre direkt am Senderausgang, f = 29,5 MHz**

Eine Mantelwellensperre direkt am Senderausgang mit einem Ringkern FT 140 – 43 hat 10 Windungen, woraus sich ein Induktivitätswert von rund  $L = 88 \mu H$  ergibt.

Wir berechnen für die Frequenz  $f = 29.5$  MHz die Ausgangsimpedanz der Mantelwellensperre und nehmen ein Güte von  $Q = 200$  und einen Koppelfaktor  $k = 1$  an.

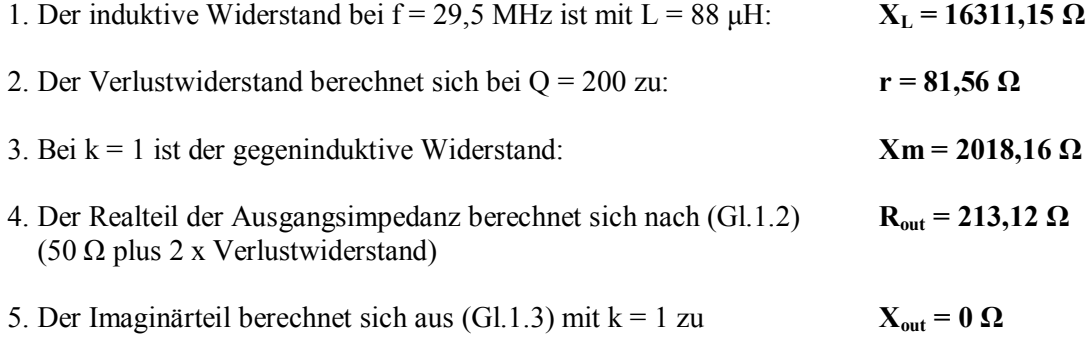

Für die Berechnung der Verluste nehmen wir eine verfügbare Leistung von Pv =100 Watt an 50 Ω an.

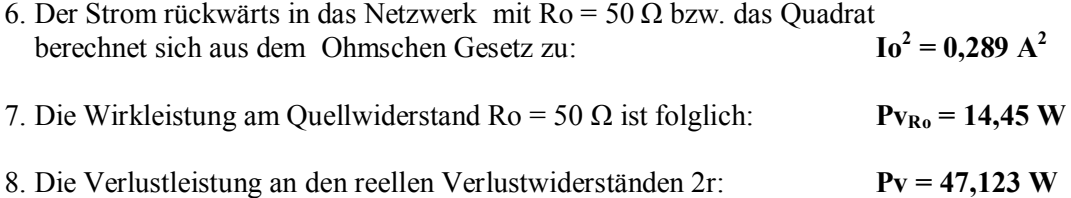

Zur Berechnung der Verluste muss die Leistung in das Netzwerk (MWS) berechnet werden. Das ist am Einfachsten, wenn wir eine beliebige verfügbare Leistung einer gedachten Quelle von Pv = 100 Watt an 50 Ω annehmen.

9. Weiterhin brauchen wir den Reflexionsfaktor r, bezogen auf die gedachte Quelle mit 50 Ω bzw. dessen

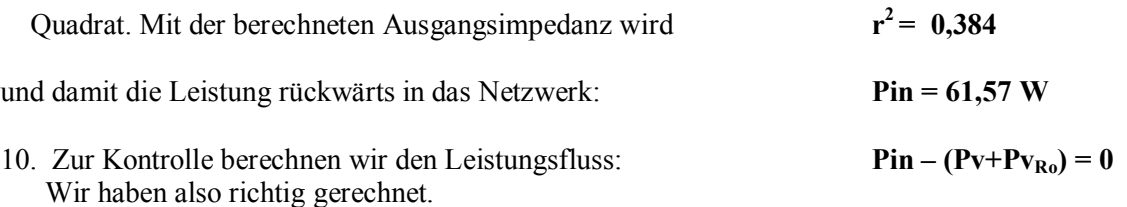

Der Verlust im Netzwerk ist das logarithmische Verhältnis von der ins Netzwerk eingespeisten Leistung zur Leistung am Lastwiderstand - hier Innenwiderstand der Quelle 50  $\Omega$  und daher

#### $\text{Deff} = 10 \log (\text{Pin}/\text{Pv}_{R_0}) = 6,30 \text{ dB}$

und viel zu hoch. Die Verlustleistung von **Pv = 47,123 W** wird in Wärme gewandelt und heizt den Ringkern auf, der um seine Eigenschaften zu behalten, gekühlt werden muss!

#### **Anmerkung:**

Wir müssen  $D_{\text{eff}}$  berechnen, weil immer eine Abstimmung auf  $S = 1$  erfolgt, d.h. es ist an beliebiger Stelle bis rauf zur Antenne konjugiert komplexe Anpassung vorhanden, Transferverluste durch Fehlanpassung entfallen.

### **2. Mantelwellensperre direkt am Eingang der Hühnerleiter - Berechnung der Verluste**

Für den Gegentaktbetrieb berechnet sich die komplexe Eingangsimpedanz mit dem Verlustwiderstand r der Einzelwicklung und der komplexen Lastimpedanz  $Z_2 = R_2 \pm i \overline{X}_2$  nach Teil 1 sehr einfach zu:

$$
Z_{in} = 2r + 2 j\omega L - 2j\omega M + R_2 \pm j X_2
$$
\n
$$
(G1.4.1)
$$

mit dem Realteil

$$
R_{in} = 2r + R_2 \tag{G1.4.2}
$$

und dem Imaginärteil

$$
X_{in} = (2\omega L - 2\omega M \pm X_2). \tag{G1.4.3}
$$

Für  $k = 1$  ist  $(2\omega L - 2\omega M) = 0$ , d.h. der Imaginärteil der Abschussimpedanz wird durchgereicht.

Für kleine Verlustwinkel gilt der Zusammenhang r = ωL/Q mit Q als Güte der Induktivität. Die Kopplung zwischen beiden Wicklungen wird durch den Koppelfaktor k berücksichtigt. Für gleiche Induktivitäten der beiden Wicklungen gilt für den Koppelfaktor

$$
k = M / L. \tag{Gl.4.4}
$$

Da in diesem ersten Fall die Mantelwellensperre direkt an der Hühnerleiter betrieben wird, sind die Last Impedanzen beliebig komplex. Um einen Vergleich der Verluste zu haben, berechnen wir eine Antennenanlage mit Dipol 2 x 27 m und einer Hühnerleiter der Länge l = 15 m, Wellenwiderstand Zo = 600  $\Omega$ .

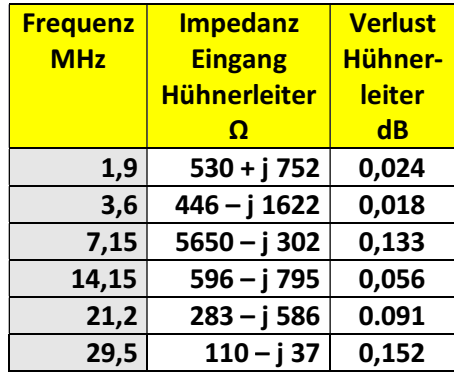

**Tab. 2.1** 

**Tab. 4.1 nach Teil 1:** Eingangsimpedanz am Eingang der Hühnerleiter einer Antenne 2 x 27 m und einer Hühnerleiter der Länge l = 15 m, Wellenwiderstand Zo = 600  $\Omega$ 

## **Beispiel 2.1: Mantelwellensperre direkt an der Hühnerleiter, f = 1,9 MHz**

Eine Mantelwellensperre mit einem Ringkern FT 140 – 43 habe 10 Windungen, woraus sich ein Induktivitätswert von rund 88 μH ergibt.

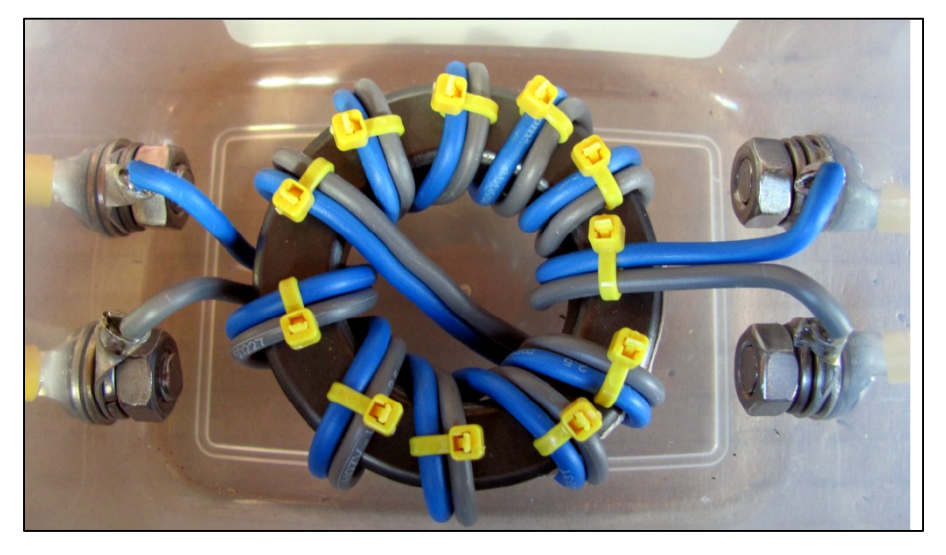

**Bild 2.1:** Mantelwellensperre (MWS), Bild DF1BT Ludger, Volldraht Kupfer, 10 Windungen, Kern FT 140 – 43

Wir berechnen für die Frequenz f = 1,9 MHz die komplexe Eingangsimpedanz und nehmen eine Güte von  $Q = 200$  und einen Koppelfaktor  $k = 1$  an.

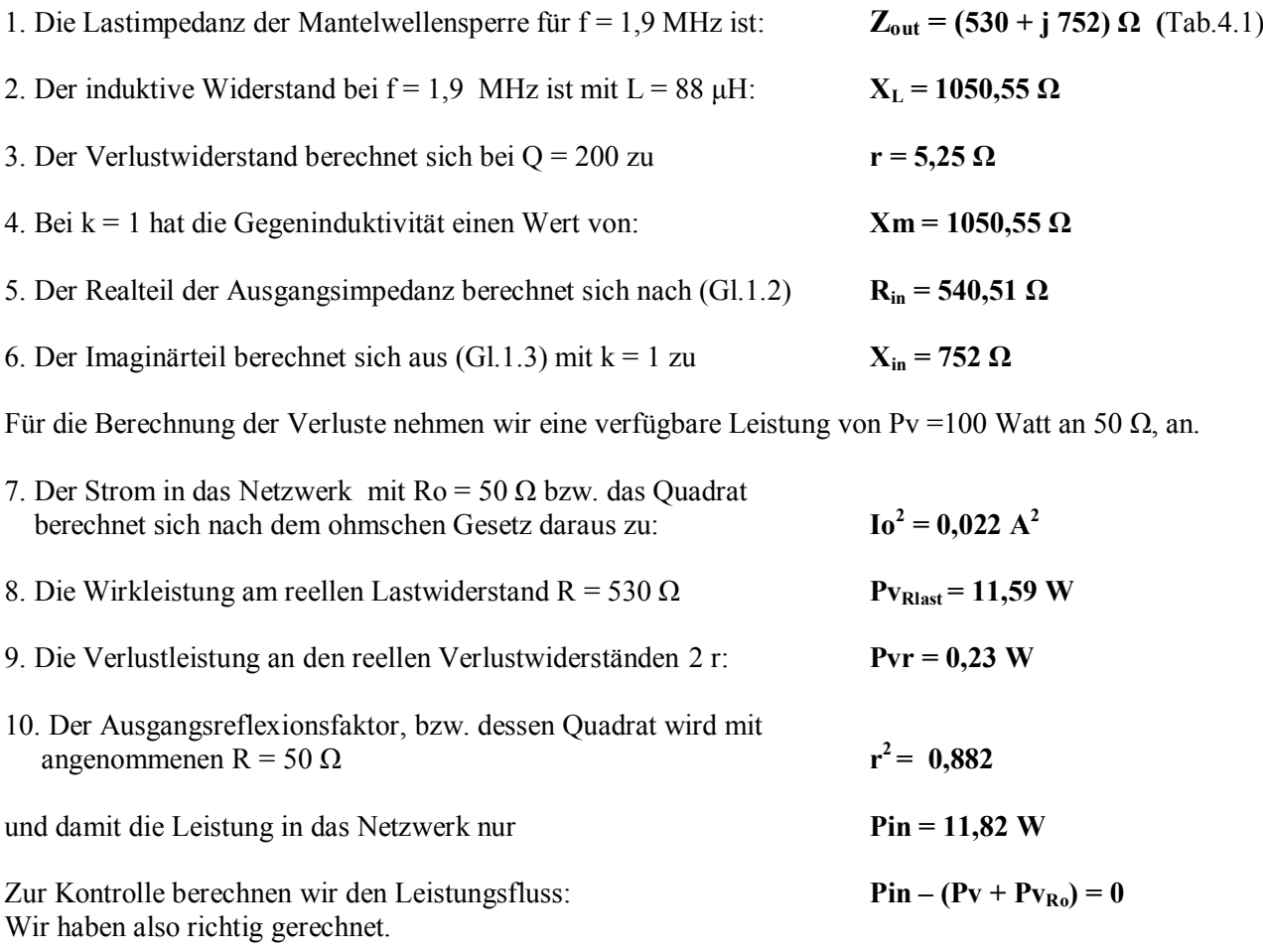

Der Verlust in der Mantelwellensperre in dB ist daher:

$$
Deff = 10 log(Pin/Pv_{Ro}) = 0.17 dB
$$

#### **Bemerkung:**

**Zur Berechnung der Verluste nimmt man eine verfügbare Leistung von bspw. 100 W an 50 Ω an. Daraus berechnet der Strom ins Netzwerk, die Verluste in den reellen Verlustwiderständen und die Leistung, die am reellen Lastwiderstand zur Verfügung steht. Insgesamt also ein ziemlich einfaches Berechnungsverfahren zur Berechnung der Verluste in der Mantelwellensperre direkt am Ende einer Zweidrahtleitung.** 

**Sollte die Mantelwellensperre direkt an der Antenne angeordnet sein, egal aus welchem Grund, gestaltet sich die Berechnung der Verluste identisch dem Beispiel 2.1, nur dann mit den Impedanzen am Fußpunkt der Antenne mit dem Nachteil, dass Verluste auf der Zuleitung zur Antenne durch ein höheres VSWR hinzukommen. Koaxkabel, wie oft vorgeschlagen, scheidet dann von selbst aus.** 

## **Beispiel 2.2: Mantelwellensperre direkt an der Hühnerleiter f = 29,5 MHz**

Die Mantelwellensperre mit einem Ringkern FT 140 – 43 hat 10 Windungen, woraus sich ein Induktivitätswert von rund 88 μH ergibt.

Wir berechnen für die Frequenz  $f = 29.5$  MHz die komplexe Eingangsimpedanz und nehmen eine Güte von  $Q = 200$  und einen Koppelfaktor  $k = 1$  an.

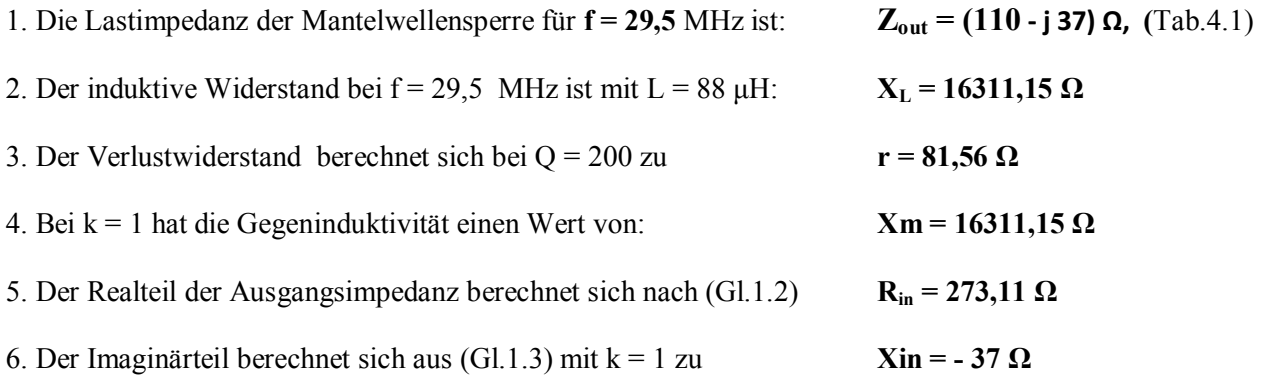

Für die Berechnung der Verluste nehmen wir wieder eine verfügbare Leistung von Pv =100 Watt an 50 Ω an.

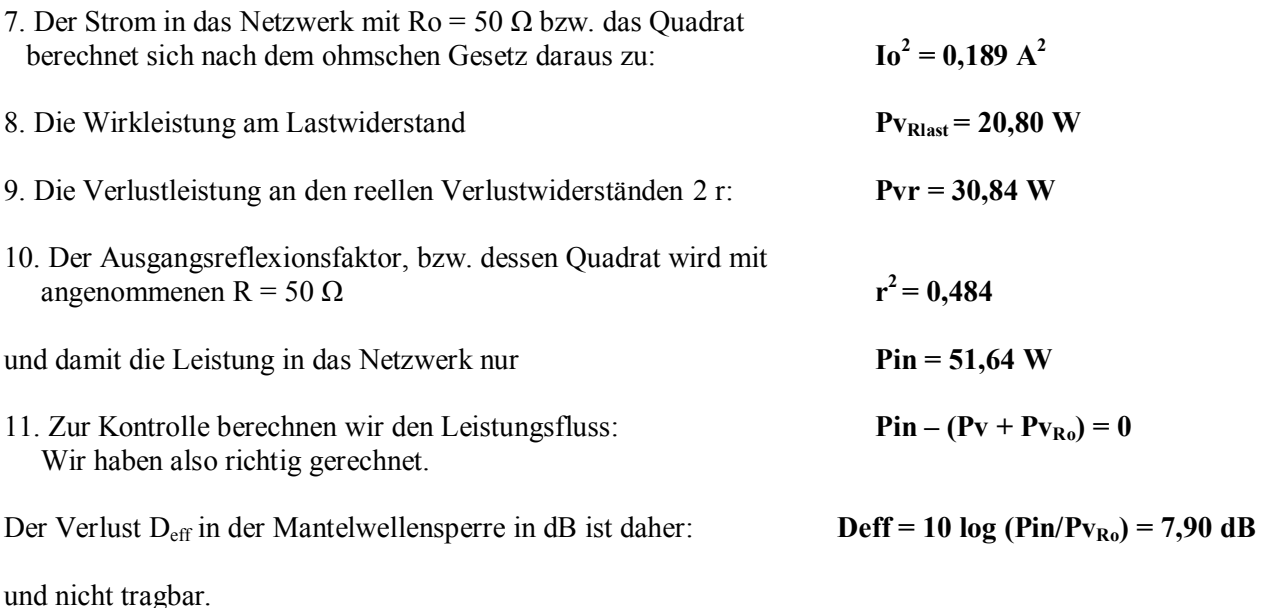

#### **Wie können die Verluste in diesem Fall für die oberen Frequenzen reduziert werden?**

Ganz einfach, in dem man einen Übertrager 1:1 mit 2 übereinander liegenden Luftspulen am unteren Ende der Hühnerleiter verwendet, wobei die sekundäre Spule – direkt an der Hühnerleiter – gedanklich in 2 Spulenhälften aufgeteilt wird und die "entstandene Mitte" dann mit einem Widerstand von  $\overline{R}_{min} = 100$  gegen Masse geerdet wird. Die Berechnungen sind in Tab. 2.2 aufgeführt.

Der Widerstand R<sub>min</sub> ist unbedingt notwendig, damit die sich einstellenden Resonanzen, bedingt **durch die Streukapazitäten, ausreichend gedämpft werden. Eine direkte Erdung der sekundären Mitte, wie in der Literatur immer wieder vorgeschlagen, hat katastrophale Auswirkungen auf die Symmetrie der Ströme in den Einzeladern der Hühnerleiter.** 

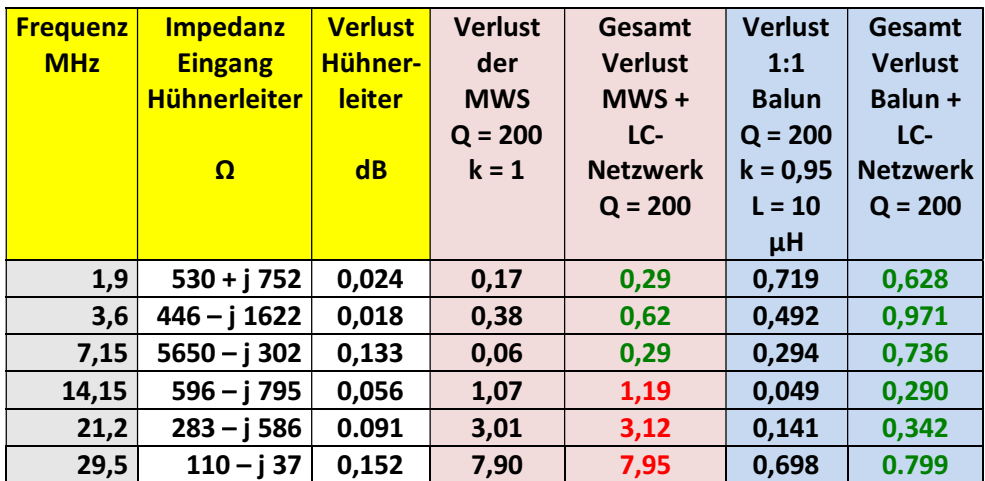

**Tab. 2.2** zeigt die Verluste der MWS für die anderen Frequenzen nach Tab.2.1 und der Vergleich mit einem 1:1 Balun anstelle der MWS. Verluste unterhalb 1 dB, entsprechend 20 %, sind akzeptierbar.

#### **Bemerkung:**

**Zur Berechnung der Verluste nimmt man eine beliebige, verfügbare Leistung von bspw. 100 W an 50 Ω an. Daraus berechnet sich nach dem Ohmschen Gesetz der Strom ins Netzwerk, die Verluste in den reellen Verlustwiderständen und die Leistung die am reellen Lastwiderstand verbleibt. Insgesamt also ein ziemlich einfaches Berechnungsverfahren zur Berechnung der Verluste einer Mantelwellensperre direkt am Ende einer Zweidrahtleitung.** 

Wie die Berechnungen zeigen, sind die Verluste in den unteren Frequenzen tragbar, bei den hohen Frequenzen, wie im 10 m Band, ist solch eine gewickelte Mantelwellensperre ungeeignet.

Wird eine Mantelwellensperre am unteren Ende einer Hühnerleiter betrieben, kommen noch Streukapazitäten gegen Masse hinzu, die mit der Induktivität der Wicklung Resonanzen erzeugen und die Mantelwellensperre bei bestimmten Frequenzen unbrauchbar machen.

Die Berechnung der Eigenschaften der gewickelten Mantelwellensperre unter dem Einfluss von Streukapazitäten ist einem gesonderten Beitrag vorbehalten, weil hier die Mathematik ein wenig umfangreicher ist.

### **3. Die typische Anwendung einer Mantelwellensperre mit bifilarer Wicklung ist die in einer Antennenanlage mit einer G5RV und ZS6BKW, gespeist von einer 450 Ω Wireman Hühnerleiter.**

### **Beispiel 3.1: Mantelwellensperre direkt an der Hühnerleiter bei einer ZS6BKW Antennenanlage**

Thilo, DL9NBJ hat mir die Messdaten an seiner ZS6BKW Anlage zur Verfügung gestellt. Gemessen wurde mit einem VNA direkt in die 450 Ω - Wireman-Hühnerleiter. Die Messwerte sind:

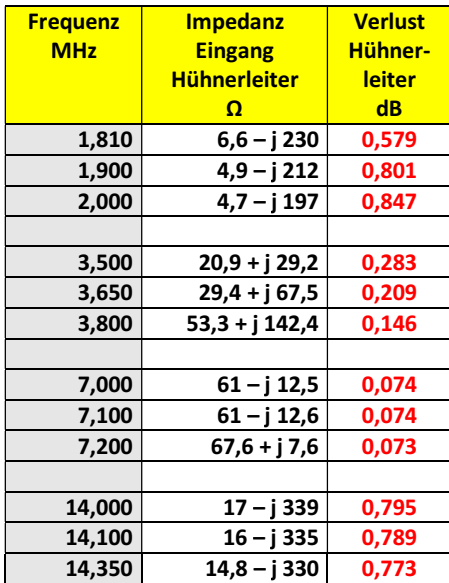

## **Tab.3.1**

Für die Messwerte nach Tab.3.1 berechnen wir jetzt nach obigem Schema die Verluste in der Mantelwellensperre mit  $L = 88$  µH und fassen die Ergebnisse in einer Tabelle zusammen.

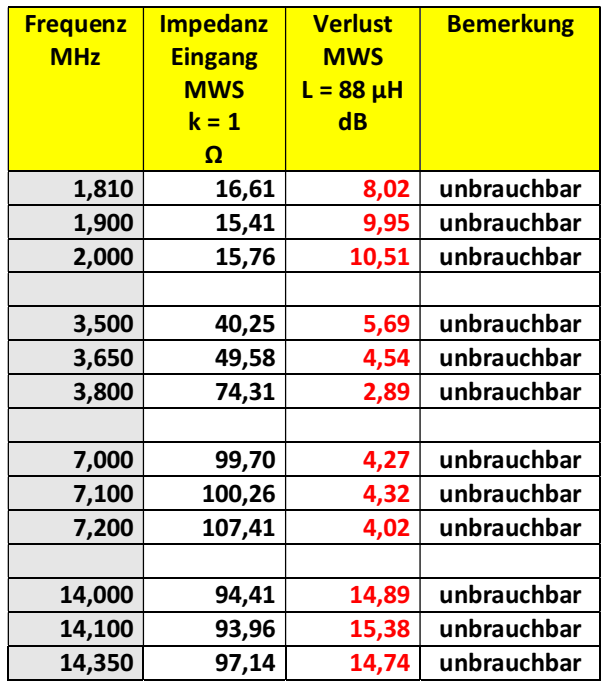

#### **Tab. 3.2**

Die Tab.3.2 braucht man nicht groß kommentieren. Die vorgeschlagene MWS mit L = 88 μH ist auf allen oben angegebenen Frequenzen und darüber unbrauchbar.

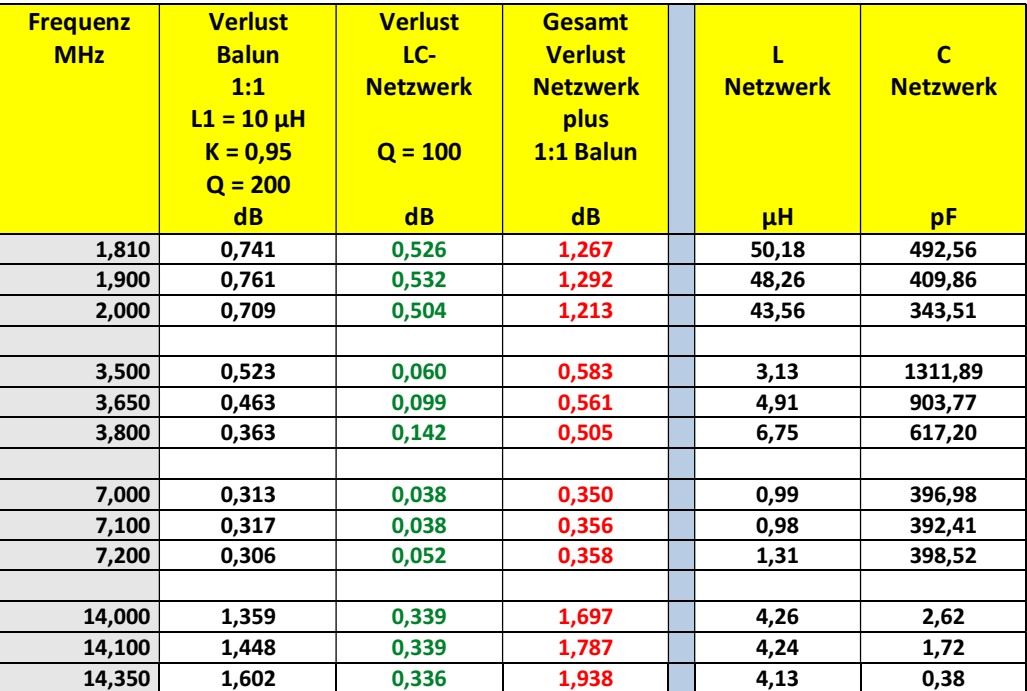

Was würde ein 1:1 HF-Übertrager an der gleichen Stelle leisten? Das zeigt Tab. 3.3.

#### **Tab 3.3**

Zur besseren Übersicht sind in Tab.3.3. noch die Komponenten des LC-Netzwerkes angegeben um den notwendigen Kapazitäts- und Induktivitätsbereich abschätzen zu können. Das LC-Netzwerk transformiert auf Ro = 50 Ω. Zu den Verlusten Balun + LC Netzwerk nach Tab. 3.4 addieren sich noch die Verluste in der Hühnerleiter nach Tab.2.2.

Wie Tab 3.3 zeigt, ist ein Balun an Stelle der MWS die bessere Lösung. Wird, wie oben beschrieben, der Balun sekundär in der Mitte mit einem reellen Widerstand von  $Ro = 100 \Omega$  geerdet, kann Symmetrie für die Ströme auf der Hühnerleiter erreicht werden und Gleichtaktströme sowie statische Aufladungen gleichen sich gegen Masse aus.

Zu den Nachteilen der MWS durch hohe Verluste bei den oberen Bändern kommt noch der Einfluss von Streukapazitäten am Ausgang. Das folgende Bild zeigt die Übertragungsfunktion mit Streukapazitäten von nur jeweils 20 pF und 30 pF. Die Übertragungsfunktion zeigt eine eindeutige Resonanzstelle bei f = 2,399 MHz, die sich aus  $L = 88$  µH und  $C = 50$  pF berechnet.

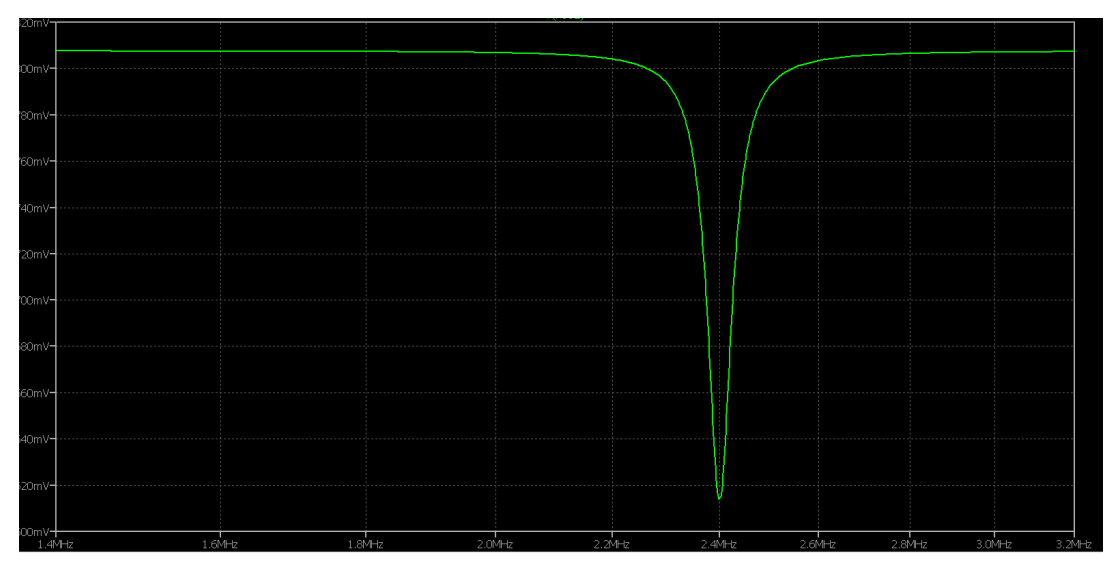

**Bild 3.1:** Übertragungsfunktion der oben berechneten Mantelwellensperre mit L = 88 μH, k = 1. Streukapazitäten sind Cges =  $20pF + 30pF = 50pF$ .

Stellen wir uns die Frage: Welche Dämpfung wird für den Gleichtaktanteil mit der Serieninduktivität von  $L = 88 \mu H$  erreicht?

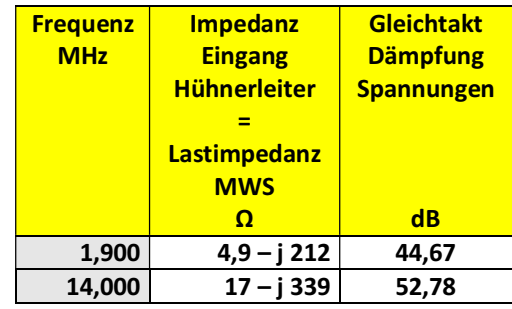

### **Tab.3.4**

Wie Tab. 3.4 zeigt wird mit  $L = 88$   $\mu$ H und den entsprechenden Lastimpedanzen nach Tab. 2.3 sehr gute Dämpfungswerte für den Gleichtaktbetrieb erreicht. Diese hohen Werte werden aber nur deshalb erreicht, weil der Realteil der Lastimpedanz so geringe Werte hat - 4,9 Ω und 17 Ω. Werden die Realteile der Lastimpedanz größer 50 Ω, fällt die Gleichtaktdämpfung auf Werte unter 10 dB. Also einfach an 50 Ω die Gleichtaktunterdrückung – wie immer gezeigt – zu messen, ist kein Maß für die Gleichtaktunterdrückung bei anderen Lastimpedanzen!

Die folgende Tab.3.5 zeigt bspw. die Gleichtaktunterdrückung, also das logarithmische Verhältnis von Eingangsspannung zur Spannung am Realteil der Last, für die oben berechnete MWS als Funktion verschiedener reeller Abschlusswiderstände.

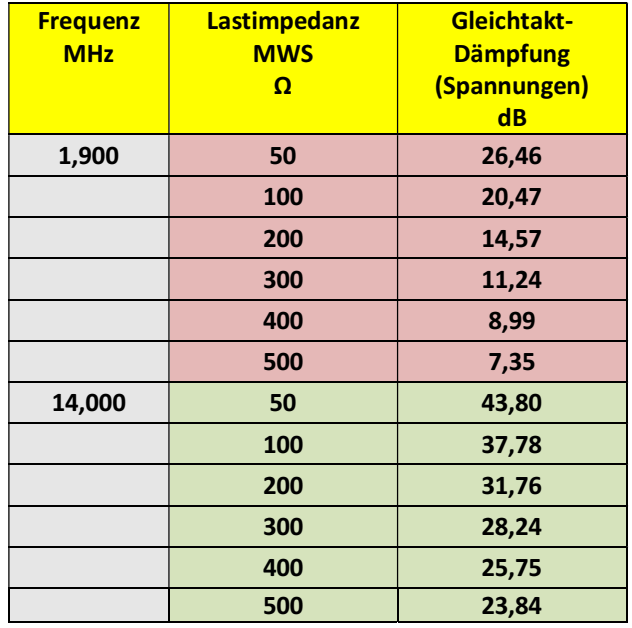

#### **Tab. 3.5**

Ergänzend zu den Verlusten treten bei der MWS bei kapazitiven Lasten entsprechende Resonanzen im Übertragungsverhalten in Erscheinung. Den typischen Verlauf der Übertragungsfunktion für den Gleichtaktanteil bei kapazitiven Lasten zeigt das Bild 3.2

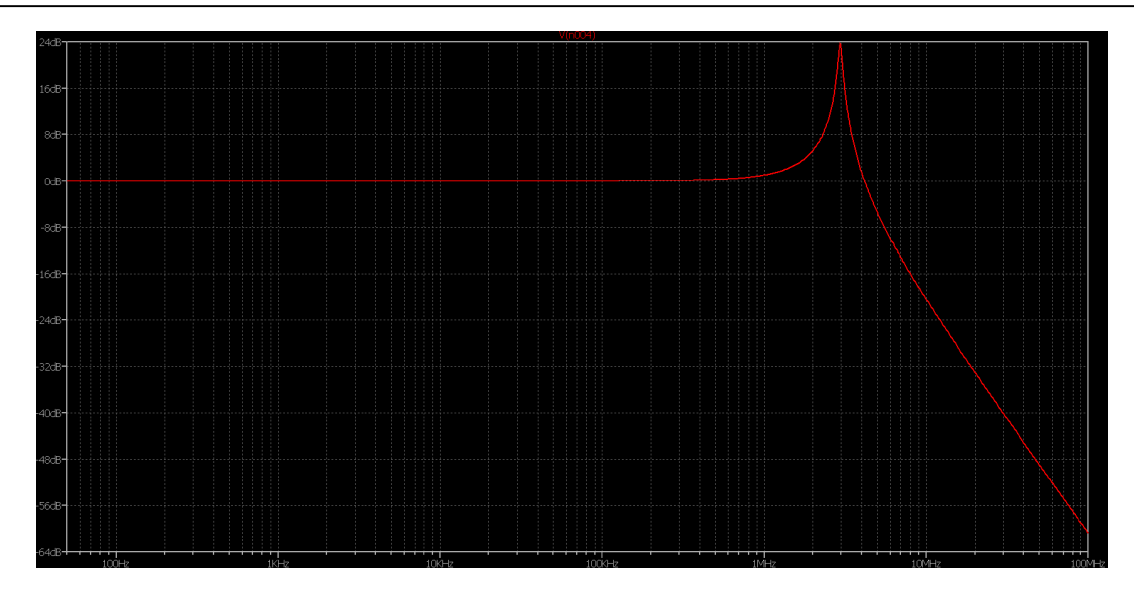

**Bild 3.2** Typischer Dämpfungsverlauf der Übertragungsfunktion des Gleichtaktanteils bei kapazitiven Lasten mit einer ausgeprägten Serien-Resonanz. Bei Resonanz wird der Gleichtaktanteil sogar noch verstärkt und nicht gedämpft.

Hohe Dämpfungswerte für den Gleichtaktanteil und gleichzeitig geringe Verluste für den symmetrischen Gegentaktbetrieb für alle Bänder sind zwei gegensätzliche Forderungen, die nicht erfüllt werden können. Wie aus den Berechnungen aus Teil 1 ersichtlich, sollte die Induktivität der MWS den Wert von L = 30 μH nicht übersteigen, will man hohe Verluste vermeiden, was zur Folge hat, dass die Gleichtaktunterdrückung nur geringe Werte hat. Eine bessere Lösung ist ein 1:1 Luft Übertrager mit der oben beschriebenen sekundärseitigen, mittigen Erdung über einen Widerstand von R<sub>min</sub>  $>$  = 100  $\Omega$  - nicht über 200  $\Omega$ .

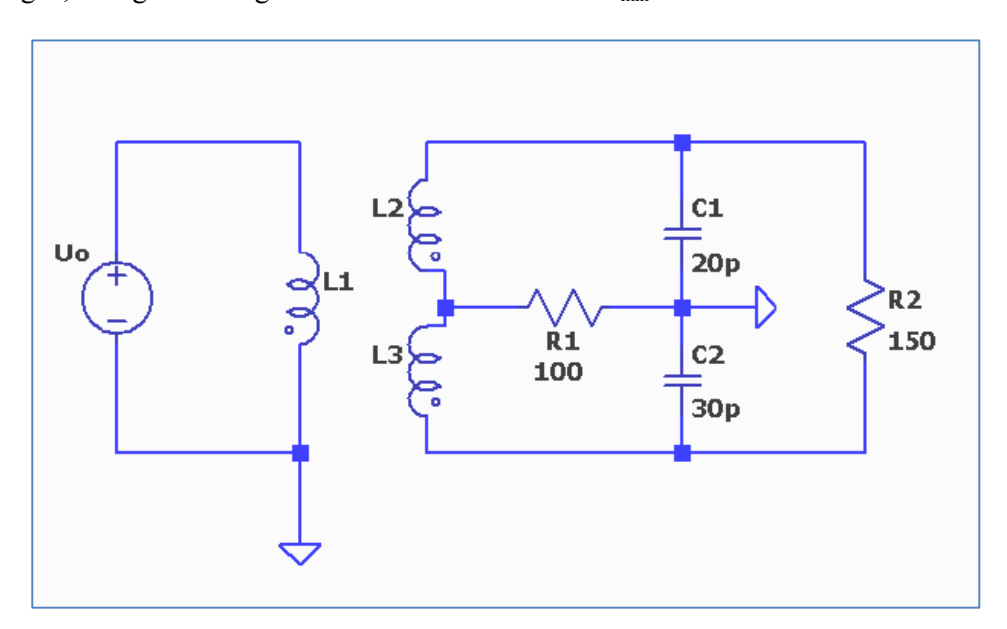

**Bild 3.3.** HF- Luft-Übertrager mit mittiger Erdung der Sekundärseite über R = 100 Ω und Streukapazitäten C1, C2. Je nach A-Symmetrie durch die Streukapazitäten kann bei 100 W Sendeleistung über den Massewiderstand ein Ausgleichsstrom von 500 mA fließen!

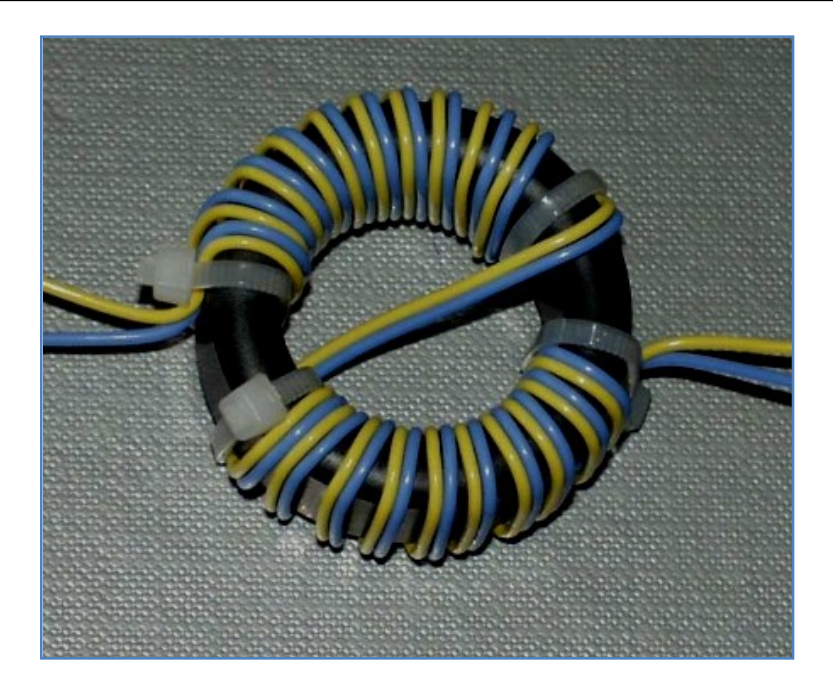

**Bild 3.4.** Eine als Bausatz angebotene Mantelwellensperre von Wolfgang, DG0SA† für den Frequenzbereich 1 – 50 MHz. Kernmaterial vermutlich FT 140 – 43 o.ä. Bei 21 Wdg ergibt sich etwa L = 390 μH. Als Material wird Kupferlitze mit einer Länge von 110 cm vorgeschlagen. Der interessierte Leser möge, nach der oben aufgeführten Rechenmethode, selbst die Brauchbarkeit überprüfen. Orientierung zur eigenen Rechnung bei Q = 300: Verlustwiderstand  $r_{(1.9MHz)} = 15,52 \Omega$ und  $r_{(14 MHz)} = 114,35 Ω$  je Teilwicklung.

#### **Danksagung:**

an Thilo, DL9NBJ, der mir freundlicherweise Messdaten seiner ZS6BKW Anlage zur Verfügung gestellt hat. Gemessen wurde mit einem geeichten VNA direkt in die 450 Ω Wireman-Hühnerleiter.

DL3LH, Walter wa-schau@t-online.de www.heide-holst.de

## **Literatur:**

- **/**1/ Die Antenne macht die Musik, DL3LH
- /2/ Gekoppelte Kreise und Spulen, DL3LH
- /3/ Hochfrequenzübertrager unter der Lupe, Teil 1 bis 6, DL3LH
- /4/ Blitzschutz für Amateure, DL3LH
- /5/ Sinn und Unsinn symmetrischer Anordnungen, DL3LH
- /6/ http://www.baeckerei-heitmann.de/DF1BT/A5\_Mantelwellensperren\_im\_Einsatz\_DF1BT.pdf
- /7/ Der Skin Effekt, DL3LH
- /8/ Mantelwellensperren unter der Lupe Teil 1, Beitrag No. 53

This document was created with Win2PDF available at http://www.win2pdf.com.<br>The unregistered version of Win2PDF is for evaluation or non-commercial use only.<br>This page will not be added after purchasing Win2PDF.